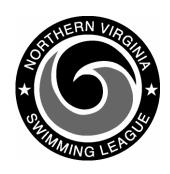

## Automation Notes 2006-7

## **DIVISIONAL RELAY CARNIVAL**

Divisional Relays are easy. Each team will prepare its selections for the 22 events and generate in DOS a Div Relay export disk for the Division Data Coordinator. Each team is to convert and print time cards in Windows on blue perforated sheets provided by the league.

The night of the meet import each team's disk (I would recommend two computers and two printers - if you do not wish to be switching paper). After the merge on one computer, do a backup. (divisionals\relays) and restore (divisionals\relays) on the second.

The Division Coordinator is to insure the lane numbers are written on the cards and confirm that they agree with the meet sheet.

Once the meet begins, I would recommend entry into two computers with a third person calling the times. Simply compare the score between the two computers periodically. Likewise, every 3-4 events check the computer score and times to the manual "official" meet sheet to ensure accuracy for both scoring mechanisms. Periodically, print the scoring report and post at a convenient location, usually near the concessions. As timecards come in, you may have some scratch and replacements on the cards. Use the F5 key from the post times screen to scratch a swimmer and chose replacement from team list on screen.

When the computer score is confirmed with the manual score and scratches are entered, you may print ribbon backings and pass to the "awards managers". The league supplied ribbon labels on 8 ½ x 11 inch pages containing 20 labels. To maximize use of the pages recommend printing the labels after every 5 events.

At the end of the meet, you may do a backup disk within the divisionals\relays for each of the participating teams. They may import the results (divisional/relays) and not have to key times. Finally, provide the Division Coordinator a disk containing a backup and the results for emailing to Doug Firman (firmand@aol.com) Wednesday evening. The file that needs to be emailed is RCxx.RCC, where xx is your division number. This will be used to prepare for the All Star Relay Seeding Meeting the next evening. A copy of the disk should be turned in at the All Star Relay Seeding meeting.

The Division Data Coordinator should also post the scores on the NVSL website **Wednesday evening**. The results disk is **not** to be uploaded to the website but will be uploaded by the Automation Committee Saturday.

Please give a call to Dave Bryant, Yourway partner at 703-591-2064 or Doug Firman, Chair of the NVSL Automation Committee at 703-569-0427 if you have other questions or if we may help in any way.